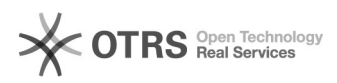

## **e-fon VoIP Firewall Shell Script[..]** 26.04.2024 10:05:48

## **FAQ-Artikel-Ausdruck**

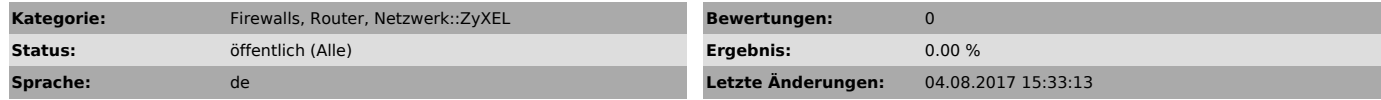

*Schlüsselwörter*

script, zywall, usg

## *Symptom (öffentlich)*

*Problem (öffentlich)*

*Lösung (öffentlich)*

Das Script konfiguriert die aktuellen Next Gen. Firewall Modelle für den VoIP Betrieb mit e-fon.

Es werden die folgenden Werte gesetzt:<br>- SIP ALG Einstellungen für den Betrieb mit e-fon BASIC, PRO & ADAPT<br>- Anpassung des UDP Connection Timers

- Einbinden aller e-fon Public IPs in ein e-fon Address Group Objekt - Konfiguration der QoS Werte für e-fon - Konfiguration der Bandbreiten-Reservierung für 15 gleichzeitige Sprachkanäle

\* - Konfiguration einer UTM Bypass Security Policy für LAN1 zu WAN mit Ziel e-fon IPs \*\*

- Konfiguration einer UTM Bypass Security Policy für WAN zu LAN1 mit Source e-fon IPs \*\*

Das Shell Script wird auf der Firewall unter Maintenance/File Manager/Shell Script hochgeladen und mit Apply ausgeführt. Es wird zuerst automatisch ein Backup der aktuellen startup-config.conf mit dem Namen e-fon\_backup.conf erstellt. Nachdem das Shell Script ausgeführt ist wird das File automatisch wieder von der Firewall gelöscht.

# Supported Modells: 110, 210, 310, 1100, 1900 # Supported Firmware: 4.13, 4.15